Unter der Web-Adresse https://www.process-informatik.de stehen produktspezifische Dokumentationen oder Software-Treiber/-Tools zum Download bereit. Bei Fragen oder Anregungen zum Produkt wenden Sie sich bitte an uns.

> Process-Informatik Entwicklungsgesellschaft mbH Im Gewerbegebiet 1 DE-73116 Wäschenbeuren +49 (0) 7172-92666-0

> > info@process-informatik.de https://www.process-informatik.de

### **Menübaum Webseite: QR-Code Webseite:**

- + Produkte / Doku / Downloads
	- + Zubehör
		- + Diverse SPS-/Panel-Anschlusskabel  $+$  PG685-Kabel

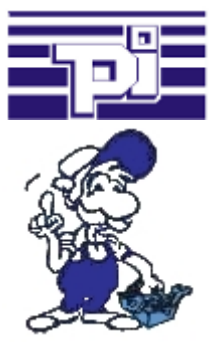

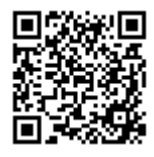

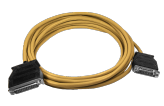

Bitte vergewissern Sie sich vor Einsatz des Produktes, dass Sie aktuelle Treiber verwenden.

#### S7-SPS über WLAN/WIFI

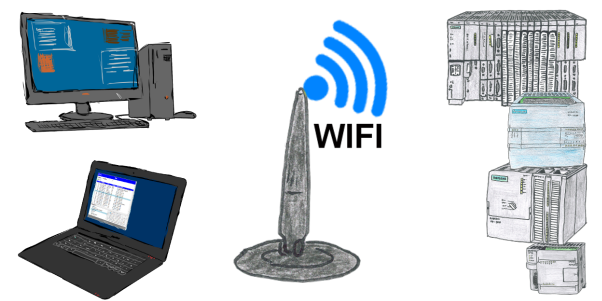

Kommunikation mit S7-SPS über WLAN/WIFI, nur wie und womit?

 Datenkommunikation mit S7-SPS von PC oder anderen Geräten über WLAN/WIFI, welches Interface wird benötigt. Fragen um die Sie sich keine Gedanken machen müssen. Mit "S7 über WLAN/WIFI" bekommen Sie passende Interface-Produkte für PPI, MPI und Profibus.

Welches Sie dann einsetzen obliegt Ihnen.

# SPS-Kopplung (Datenaustausch zwischen SPSen)

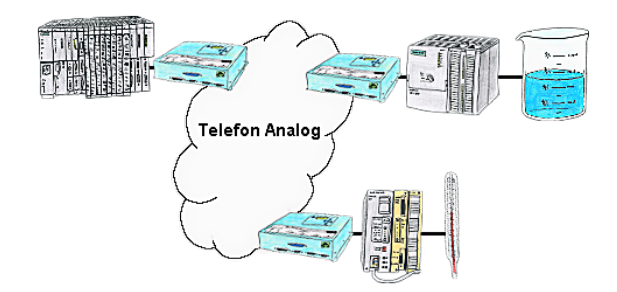

Ihre Pumpstationen melden über das Telefonnetz der Zentralsteuerung die Pegelstände. Die Zentrale selbst kann natürlich auch den Unterstationen Befehle/Meldungen übertragen. Dazu wird keine Standleitung benötigt, es reicht ein normaler" Telefonanschluss da die Geräte nach erfolgter Meldung die Leitung wieder trennen.

# Profinet-Teilnehmer-Analyse

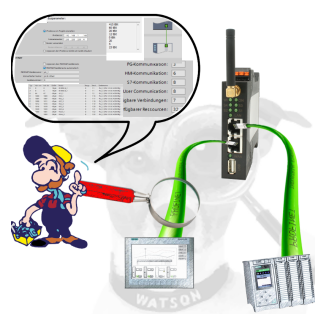

Genaue Analyse Ihrer Profinet Teilnehmer.

Adressen, Konfigurationen und weitere Daten können direkt aufgezeichnet werden. Sehen Sie sofort mögliche Konflikte aufgrund der Konfiguration.

### ProfiNet-Überwachung/-Diagnose inklusive Alarmmeldungen

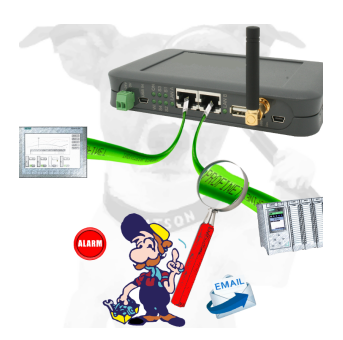

Detektieren Sie Einbrüche und Anomalien auf Ihrem ProfiNet. Frühe Erkennung von Fehlfunktion und Ausfällen und Störungen. Einfache Montage, Plug and Play Doppelbuchse.

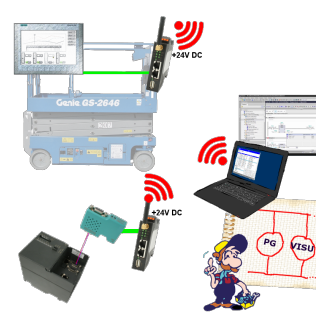

Nutzen Sie die neusten S7-TCP-IP Panels für Ihren MPI/Profibus. Dank WLAN auch für Fahrbühnen oder Krananlagen nutzbar. Verbinden Sie über ein Netzwerkmodul mehrere Teilnehmer gleichzeitig. Simultaner Zugriff von verschiedenen Systemen möglich.

# Datensicherung S5-SPS auf SD-Karte per dig. IO

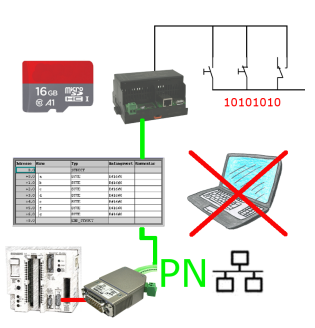

Über digitalen Eingang getriggerte DB-Sicherung/-Wiederherstellung ohne zusätzlichen PC über PG-Buchse und Ethernet auf SD-Karte